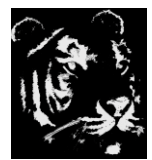

**Technologica Computer Education Society (Govt.Regd)** Ram Thakur Math, Nabatara School Road, P.O – Subhasgram, Kolkata – 700147. Call – 903152315

## Advance Access Questions:

- 1. Create a table using Ms Access form a template.
- 2. Create a table using a field as yes/no based on if he is Graduate.
- 3. Create a table using a field as OLE object based on pictures.
- 4. Create a table using a field as Hyperlink based on books.
- 5. Create a table using a field as Hyperlink based on Songs.
- 6. Create a table using a field as Hyperlink based on Cinema.
- 7. Create a table using a field as Attachment based on files.
- 8. Create a table using a field as List based on books.
- 9. Create a table using a field as List based on Employee Name with a default value.
- 10. Create a table using a field as Picture based on Photos.
- 11. Create a table using text field that will no exceed the character number 10.
- 12. Create a table using text field that will Show some default value.
- 13. Create a table using text field that shows some character masks to hide information.
- 14. Create a table using text field that will show the field name as Customize Name but field name will not be changed.
- 15. Create a table using text field with some validation rule that nobody can enter undesired value.
- 16. Create a table using text field that will show some validation text.
- 17. Create a table using text field that can not be escaped.
- 18. Create a table using text field that will not accept any duplicate value.
- 19. Create a table using text field that will show the current date and time automatically.
- 20. Create a table using text field that will show the date only.
- 21. Create a table using text field that will show the time only.
- 22. Create a table using text field that will show values in combo box.
- 23. Create a table using text field that will show values in combo box based on another table.
- 24. Create a filed that will allow entering a very long text.
- 25. Create filed that will allow to input the real numbers.
- 26. How can change the alignments in number fields.
- 27. How can change the formats in date fields.
- 28. How can change the Currency Symbols.
- 29. Make a simple query to find address as Baruipur.
- 30. Create a query using query wizards.
- 31. Find duplicate values using query wizards.
- 32. Make a query that user can input data on run time.
- 33. Make a query that can find the similar text.
- 34. Make a query that user can find the data based on a range.
- 35. Make a query that user can find the data based on conditions.
- 36. Make a query that user can find the data on multiple conditions.
- 37. Make a query that user can find the data based condition and showing on a virtual column.
- 38. Make a query that user can find the data based ascending or descending order.
- 39. Make a query that user can find the data based on multiple data.

40. Make a query that user can find and make a new table with the data based on a condition. 41. Make a query that user can find and sum the data based on data. 42. Make a query that user can find and count the data based on data. 43. Make a query that user can find and make group the data based on data. 44. Make a query that user can find and make minimum or maximum the data based on data. 45. Make a query that user can find and calculate mathematical operations the data based on data. 46. Make a query that user can find the data and update a field based on data. 47. Make a query that user can find and delete the data based on data. 48. Make a query that user can find and merge two tables based on data. 49. Make a query that user can find and show cross tab view based on data. 50. Make a query that user can find the data based on SQL language. 51. Make a query that user can find the data based on two tables relationship. 52. Make a query that user can find the data based on three tables relationship. 53. Make a query that user can find the data based on four tables relationship. 54. Make a query that user can find the data based on one to one relationship model 55. Make a query that user can find the data based on one to many relationship. 56. Make a query that user can find the data based on many to many relationship. 57. Make a form using wizard in Microsoft Access. 58. Make a form using design view. 59. Make a form based on query. 60. Make a form based on relationship. 61. Make a form based on query and calculation. 62. Make a form based Picture fields.

63. Make a form based on data with applying some colors and formatting.

- 64. Make a report using wizard in Microsoft Access.
- 65. Make a report using design view.
- 66. Make a report based on query.
- 67. Make a report using forms.
- 68. Make a report based on relationship.
- 69. Make a report based on query and calculation.
- 70. Make a report based Picture fields.
- 71. Make a report based on data with applying some colors and formatting.
- 72. Make a salary sheet that will generate the different sheets for each employee.
- 73. Make a money receipt for a computer center and it will have two copies as "Office Copy" and "Student's Copy". If office copy edited the student's copy will be updated automatically.
- 74. Make a system for Calculating Electricity Bill.
- 75. Make a system for calculating for a phone bill.
- 76. Make a system for a restaurant billing system.
- 77. Make a system for a currier service delivery system.
- 78. Make a system for an LIC agent to hold the money data for policy holders.
- 79. Make a system to calculate recurring amount with a certain percentage for a period.
- 80. Make a system for a TA bill.
- 81. Make a system for a student's attendance in a school.
- 82. Make a system for an employee attendance system in a company.
- 83. Make a system for a Staff Leave planner system.
- 84. Make a system for Training Budget calculator for an institute.
- 85. . Make a system for a Municipality Tax calculation.
- 86. Make a system for a Selling Flat and housing complex for a construction company.
- 87. Make a system for a Event Management system with visual representation charts.
- 88. Make a system for a Petrol Pump to calculate the date day wise.
- 89. Make a system for a Government Plan for to Distribute Tube Well Projects on different blocks.
- 90. Make a system for a visual representation on different sales zones.
- 91. Make a system for a visual representation on coal fields for country.
- 92. Make a system for a visual representation on Caste in an area.
- 93. Make a system for a visual representation on Rainfall in a state.
- 94. Make a system for a Mobile Repairing Service Center.
- 95. Make a system for a Mother Board Repairing Service Center.
- 96. Make a system for a Complain Log Book for a Service Center.
- 97. Make a system for a Hospital Management System.
- 98. Make a system for a book shop.
- 99. Make a system for a Travel Agency and their schedule.
- 100. Make a system for a Hospital Out Door Patient Data sheet System.
- 101. Make a system for to show the Price Value comparison chart for current processors.
- 102. Make a system for a to show employee strength and performance status
- 103. Make a system for a enrolment of Name, Age, Sex and Caste.
- 104. Make a system for a Criminal Case and progress report.
- 105. Make a system for a House hold budget planners.
- 106. Make a system for a Rejection of some product.
- 107. Make a system for a question and answer system to review.
- 108. Make a system for a project proposal.
- 109. Make a system for a Commission Payment on Selling Properties.
- 110. Make a system for a Commission Payment for Medicine.
- 111. Make a system for a action report details.
- 112. Make a system for a Blood samples test report.
- 113. Make a system for a eligibility criteria report for admission.
- 114. Make a system for maintaining go down and stocks.
- 115. Make a system for a TRP report for a TV channels.